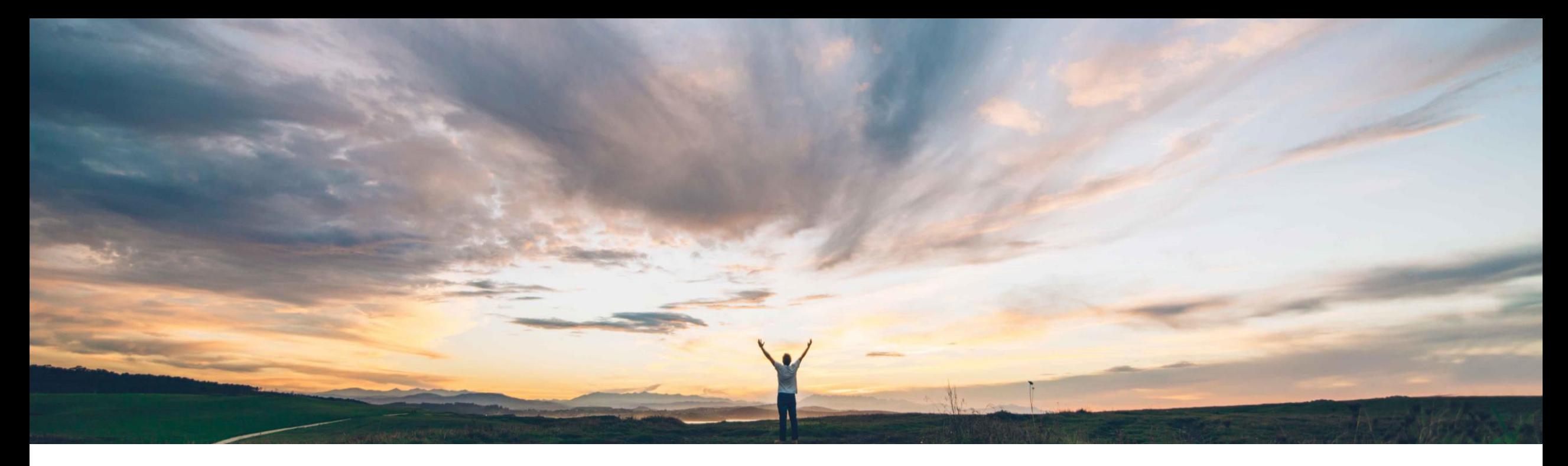

# SAP Ariba 機能の概要 エンゲージメントの定期確認

Riddhi Kumar、SAP Ariba 一般提供予定: 2020 年 11 月

CONFIDENTIAL

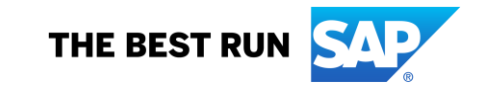

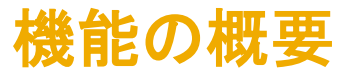

#### 今までの課題

- エンゲージメント申請の詳細は、バイヤーとサプ ライヤの関係が適切に文書化されていることを 確認し、監査要件が満たされるようにするため、 頻繁に確認して証明する必要があります。
- 現在は確認の頻度が固有リスクおよび残存リス クの評価に基づいているため、ユーザーがエン ゲージメントの確認頻度を追跡することができま せん。
- 監査のため、すべての確認のレコードを保持す る必要があります。

#### 対象ソリューション

#### SAP Ariba で問題解決

- この機能により、確認が期限に到達した時点で、プロジェ クトオーナーがエンゲージメントを確認して申請の詳細を 証明できるようになります。
- ユーザーは、詳細を更新して変更が完全であることを証 明することができます。重要な変更や承認が必要な変更 については、追加のデューデリジェンスが必要となること もあります。
- すべてのアクティビティは [エンゲージメント履歴] ページ で追跡されます。このページで、詳細なスナップショットを 取得することもできます。
- 確認の頻度および関連の設定については、[サプライヤリ スク管理] で設定することができます。

#### 主なメリット

• 権限のあるユーザーが、定期 (または臨時) 確認を使 用してエンゲージメント申請の調査/更新を行い、証明 を提供することができます。

導入の難易度 対象エリア

ハイタッチ グローバル

- 必要に応じて追加のデューデリジェンスが開始され、処 理のために適切なオーナーに割り当てられます。
- 確認を編集またはキャンセルすることができます。定期 確認は完了する必要がありますが、完了しない場合 は、ガバナンス分析担当者ユーザーがスキップします。
- 最終バージョンの確認が、申請およびタスク詳細ととも にエンゲージメント履歴における監査対象となります。

#### 関連情報

SAP Ariba Supplier Risk ねっちゃん インステージョンを使用しているすべてのお客様は、こ の機能を直ちにご利用いただけますが、お客様の側で設 定を行っていただく必要があります。

#### 前提条件と制限事項

- 貴社のサイトで、コントロールに基づくサプライヤエン ゲージメントリスクアセスメントプロジェクトおよび問題プ ロジェクトを有効化する必要があります。
- 変更申請について設定を行っておく必要があります。

#### © 2020 SAP SE or an SAP affiliate company.All rights reserved. <sup>ǀ</sup> CONFIDENTIAL 2

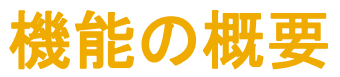

エンゲージメントの定期確認を設定する方法

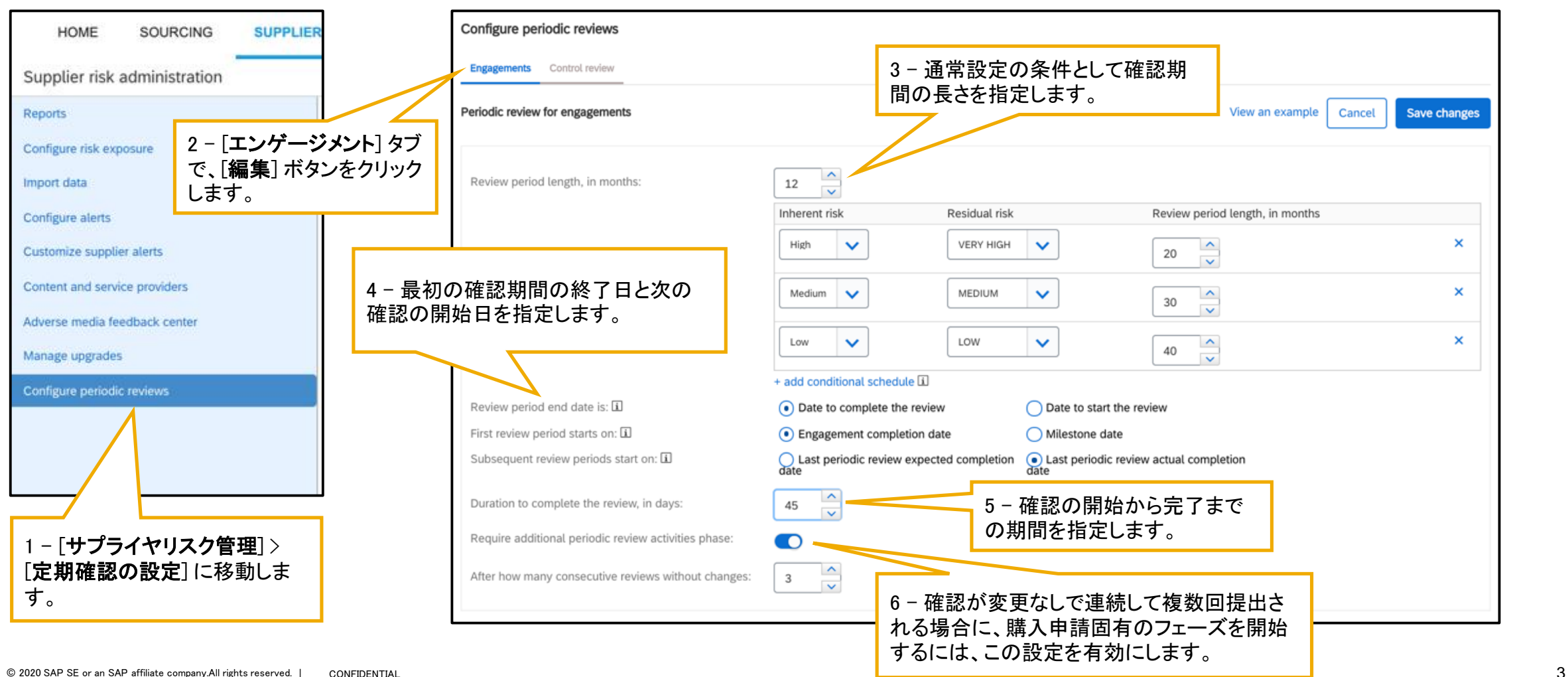

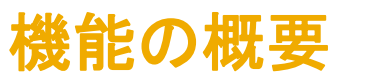

エンゲージメントの定期確認を設定する方法

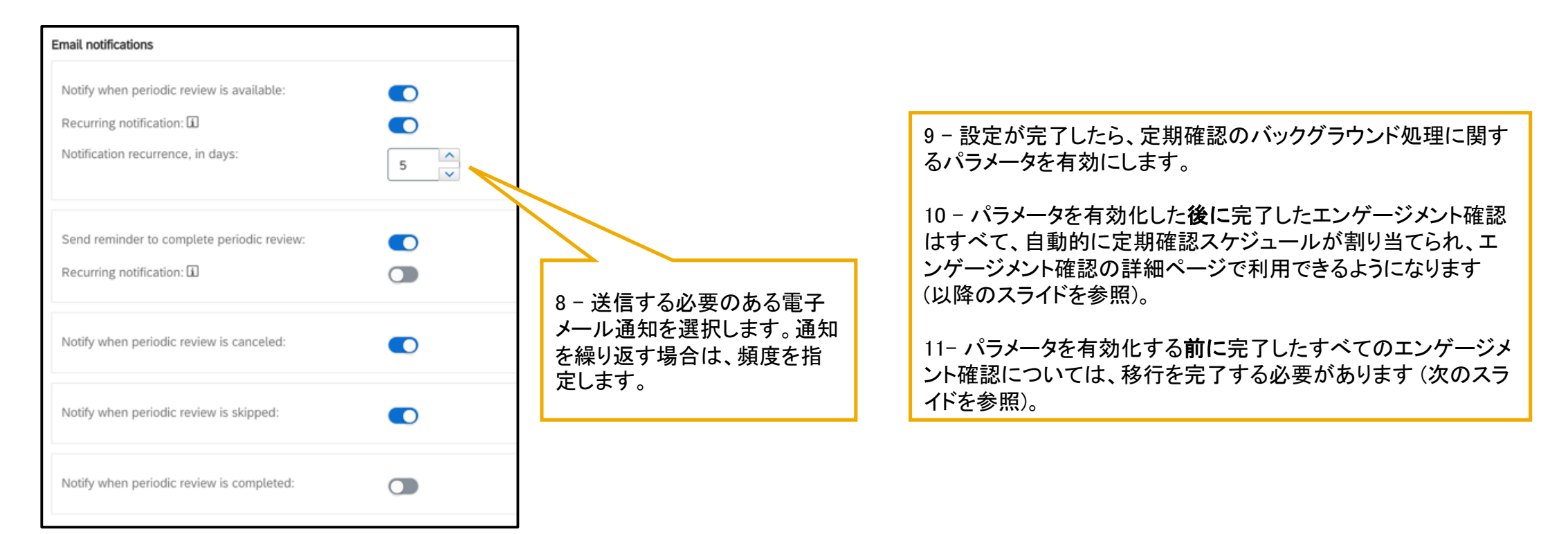

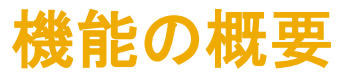

過去に完了したエンゲージメントについてエンゲージメント確認日付を生成して確認が行われるようにする方法

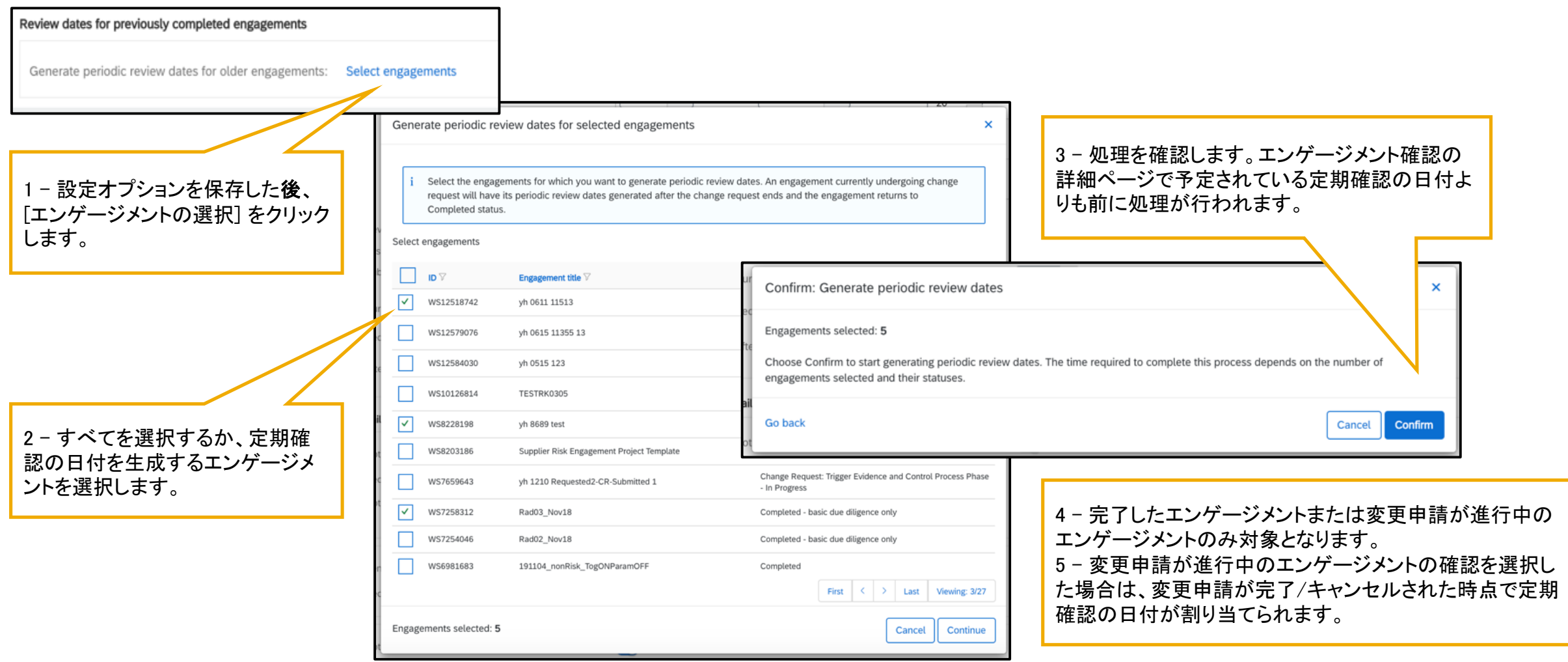

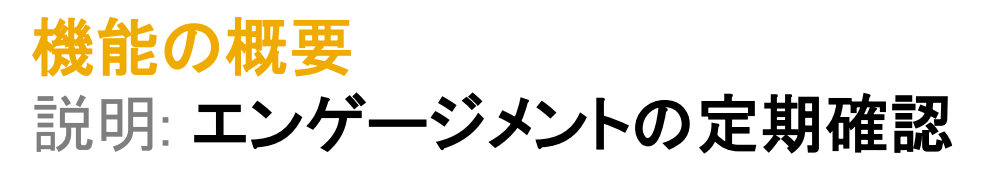

### エンゲージメントを確認する方法

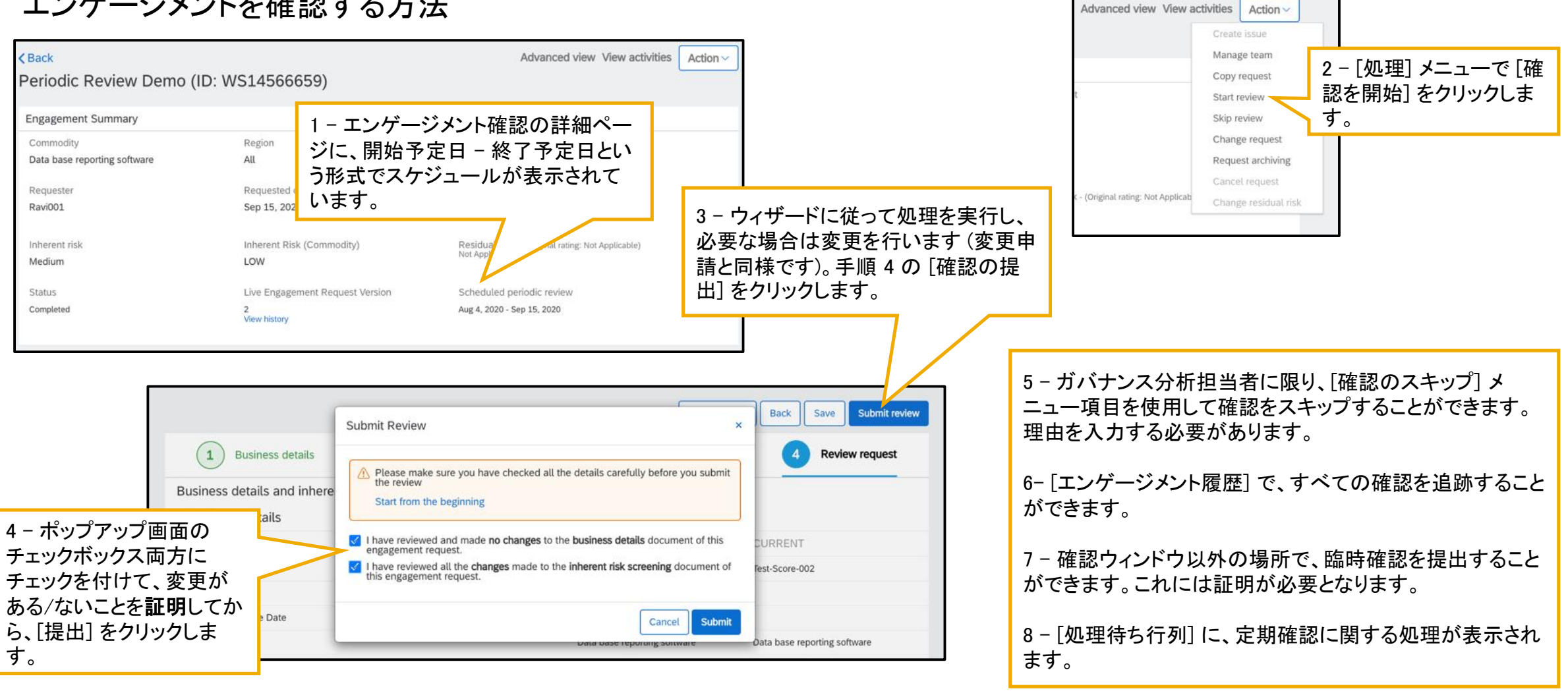